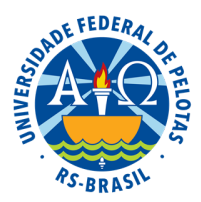

## UNIVERSIDADE FEDERAL DE PELOTAS Pró-Reitoria de Gestão de Pessoas Coordenação de Desenvolvimento de Concursos

## **EDITAL DE PROCESSO SELETIVO, COODEC Nº 013 DE 20 DE MAIO DE 2019**

A Universidade Federal de Pelotas, por meio da Coordenação de Desenvolvimento de Concursos, em conformidade com o art. 37, III da Constituição Federal e da Portaria n° 111, de 03 de abril de 2014 dos Ministros do Planejamento, Orçamento e Gestão, e da Educação, torna público a prorrogação por mais 1 (um) ano, do prazo de validade dos Processos Seletivos abaixo relacionados, a contar do término do período de validade anterior.

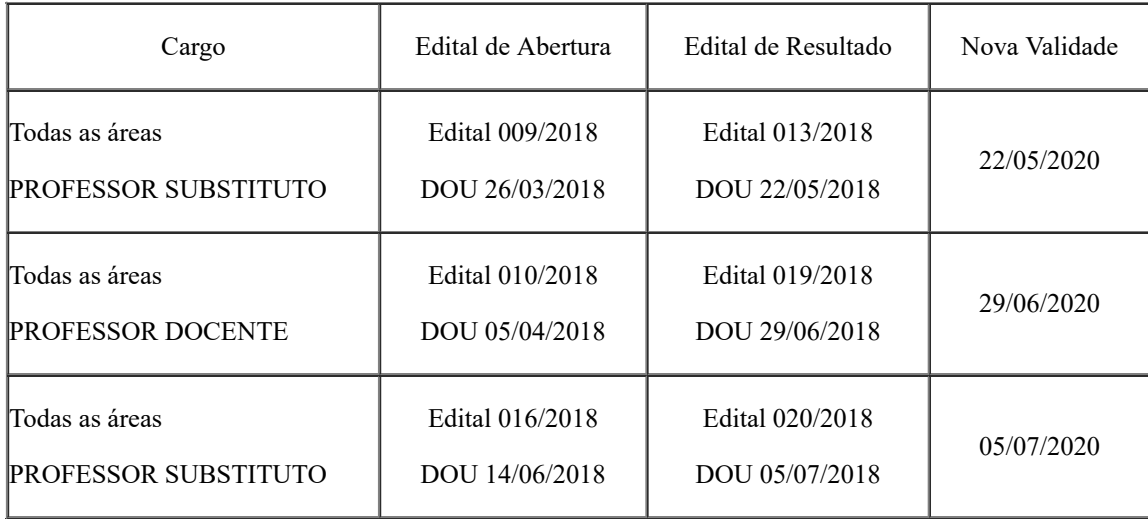

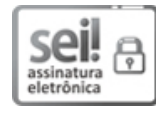

Documento assinado eletronicamente por **ALBINO MAGALHAES NETO**, **Coordenador, Coordenação de Desenvolvimento de Concursos**, em [20/05/2019,](http://www.planalto.gov.br/ccivil_03/_Ato2015-2018/2015/Decreto/D8539.htm) às 15:55, conforme horário oficial de Brasília, com fundamento no art. 6º, § 1º, do Decreto nº 8.539, de 8 de outubro de 2015.

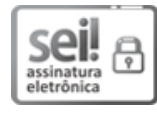

Documento assinado eletronicamente por **PEDRO RODRIGUES CURI HALLAL**, **Reitor**, em 21/05/2019, às 13:29, conforme horário oficial de Brasília, com fundamento no art. 6º, § 1º, do Decreto nº 8.539, de 8 de [outubro](http://www.planalto.gov.br/ccivil_03/_Ato2015-2018/2015/Decreto/D8539.htm) de 2015.

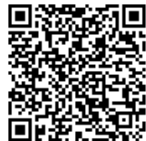

A autenticidade deste documento pode ser conferida no site http://sei.ufpel.edu.br/sei/controlador\_externo.php? [acao=documento\\_conferir&id\\_orgao\\_acesso\\_externo=0,](https://sei.ufpel.edu.br/sei/controlador_externo.php?acao=documento_conferir&id_orgao_acesso_externo=0) informando o código verificador **0551649** e o código CRC **D329B4F2**.